NF-A8 PWM

NF-A8 PWM

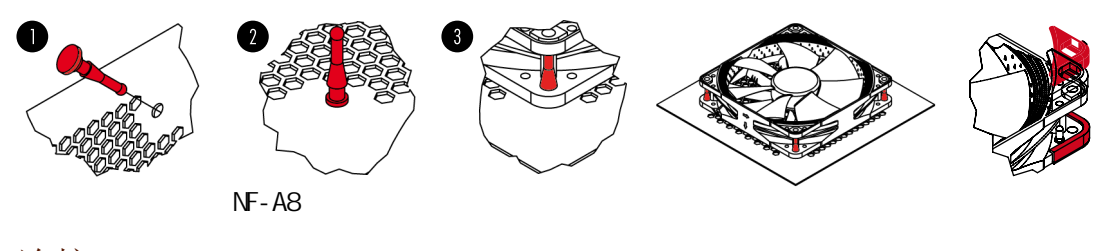

|

## 连接

把NF-A8 通过连接器连接到你主板上的4-pin PWM 连接头,连接到主板的4-pin PWM时连接 头可以使风扇以自动速度运行。请注意,风扇同样可以与你主板上的3-pin 的风扇控制器连 接起来。当与主板的3-pin 风扇控制器连接之后, NF-A8 将以全速运行, (除非主板提供的 电压是以速度控制为基础的)。如果你需要使用多个NF-A8风扇,你可以使用系统提供的ycable(NA-YC1)来把多个风扇和一个PWM 风扇控制器连接起来。使用这种方法的话,你的主 板控制器将会把你所有已连接的风扇全部以同种速度运行。 NF-A8 的长20厘米的基本电缆 以它特有的应用程序帮助你把电缆杂乱问题缩到最小。如果你想要一根更长一点的电缆的 话,就请用我们提供给您的30厘米的加长电缆代替吧。(NA-EC1)NF-A8 的低噪音适配器/转 接器(NA-RC7)确保您可以把风扇的速度由每分钟2200转减到每分钟1750转。您既可以使用适 配器来把风扇的速度设置为已经确定的每分钟1750转(前提是速度控制器已经停止工作 了),也可以是在速度控制PWM 过程中超过最大速度每分钟2200转。

## 清洁、维护

清洗电脑风扇在长时间使用积累下的灰尘、维持其清洁。为了保持风扇的高性能,请务必定 期用抹布、微湿的纸巾或者真空空气罐来清理您的风扇。请注意,为了保护您的风扇,请不 要使用过多强压之类的电器来清理。确保它许多年后还能完美的运行,请不要使用真空吸尘 器,因为它很有可能给您的风扇带来过度的强压。为了确保风扇能够完好的多年使用,所以 NOCTUA NF-A8 PWM风扇都是使用稳定的SSO2轴承,而且为了防止细微尘粒进入都是完全密封 的。因此,请注意,用户如果破坏其风扇原有的设计。从框架里取下叶轮,将会破坏其原有 的密封轴承。

## 注意事项

风扇运转过程需更换风扇端口时,请注意关闭电源,避免造成漏电、烧毁的特殊意外情况; 请勿用手或者其他外物阻碍风扇叶片正常运转,避免造成运转时手部受伤或扇叶断裂飞出, 造成人员损伤的特殊情况;使用螺丝安装风扇孔位时拧紧即可,勿过度用力引起扇叶边框或 机箱变形。

## 保修和支持

即使是再高品质的产品和严格的质量管理控制,都不可能完全确保没有质量问题。因此,我 们提供长达六年的高水平和快速而可靠的可保修服务保证期。如果你的NF-A8 PWM在使用中 遇到任何问题,请尽管与我们的保修服务部取得 (联系!(support@yanyi-noctua.com)

 $\vdots$  NO 根据产品送修时的故障现象,产品寄送至我司中心检测/修理/<br>更换,将由维修中心通过专业的诊断进行检测并确定相应的维 Z 保修期限: NOCTUA产品自原始购买之日起享有 6 年内保修期。<br>《维修方式: 根据具体的故障情况对配件进行维修或更换。<br>根据中国的三包法律和法规,上述政策仅适用于在中国大陆购买的<br>R NOCTUA产品。<br>如果是品中国大陆以外的地区购买,将不在中国的三包法律和<br>X NA果产品是从中国大陆以外的地区购买,将不在中国的三包法律和<br>《K 保修范围将不包含,设备中软件部分、其它设备损坏造成的意外、<br>《保修范围将不包含,设备中软件部分、其它设 )<br>1的三( 修/更换方案。 <sup>修/</sup> 央武<br>导热膏、矽胶产品、CPU散热器、炫彩铝盖,产品使用后外观<br>问题不在保修范围内。在法律允许的范围内,上述保修政策可<br>能不时更新。 电话 设备中软件部分、其它设备损坏造成的意外、<br>|、 错误安装、滥用、自行修改序列号、自然或 公司名称: 深圳市皇鹰冠科技有限公司 不该;;;;;<br>人为导致的灾害。 保修网址:http://noctua.at/cn/support/rma-form 政 ,经营地址: 深圳市福田区八卦路号八卦岭工业区514栋505-506<br>联系电话: 0755 83665577 运输途中导致的产品损坏,将不在保修范围内, 为保障您的权益, 策 请向物流公司或经销商申请索赔。